#### RSACONFERENCE2014

FEBRUARY 24 - 28 | MOSCONE CENTER | SAN FRANCISCO

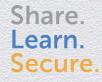

Capitalizing on Collective Intelligence

# DLL Side-Loading: A Thorn in the Side of the Anti-Virus (AV) Industry

SESSION ID: HTA-W04A

Amanda Stewart Malware Research Engineer

Fireeye

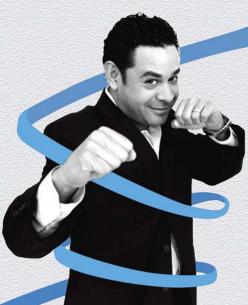

#### **Overview**

- What is DLL Side-loading?
- APT using the technique
- How to recognize it?
- How to avoid it?

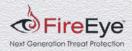

# What is DLL Side-loading?

- History
  - Search-Order-Hijacking
    - (A.K.A: DLL preloading attack or binary planting attack)
- WinSxS (Side-by-Side) Assembly
  - Flexibility to update the binaries
  - May grant trusted installer priviledges

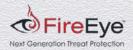

### **Traditional Search Order High-Jacking**

Search for DLL in the first location then the second

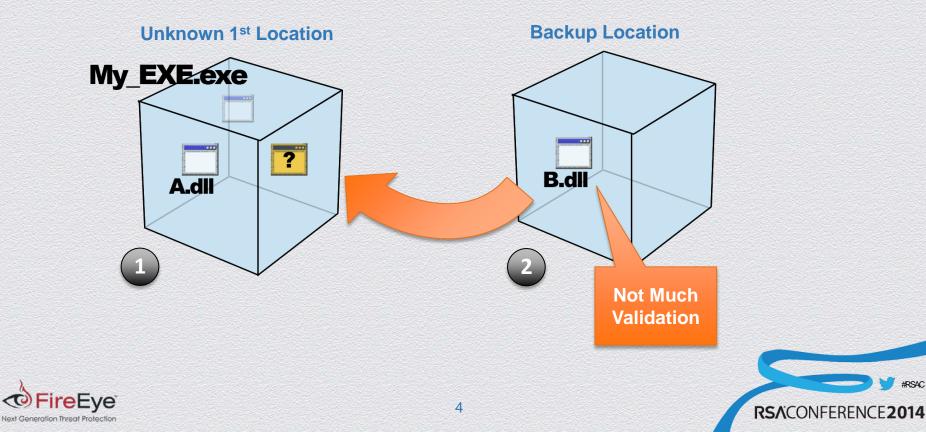

#### **DLL Side-loading**

Search for DLL within the executable run path

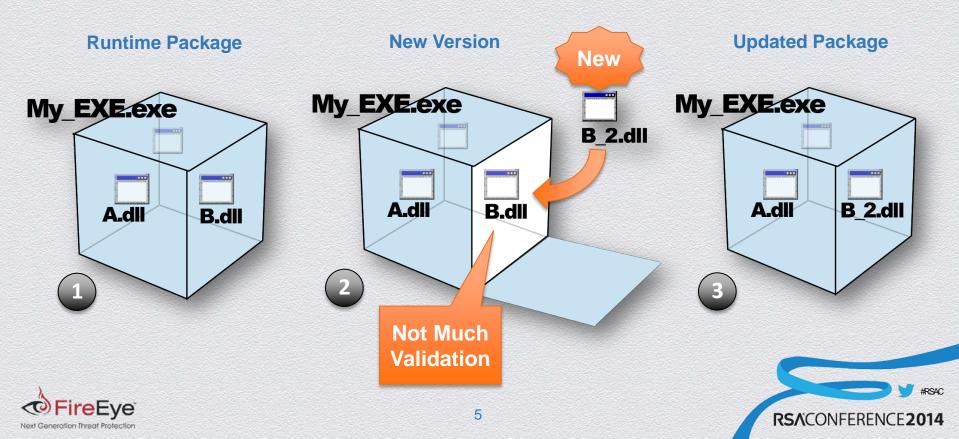

### **APT PlugX**

- Used in Office 2003 service pack 2 update executable
- Self Extracting Rar excutable drops all 3 files
- OInfo11.ocx and Oinfo.ISO same directory

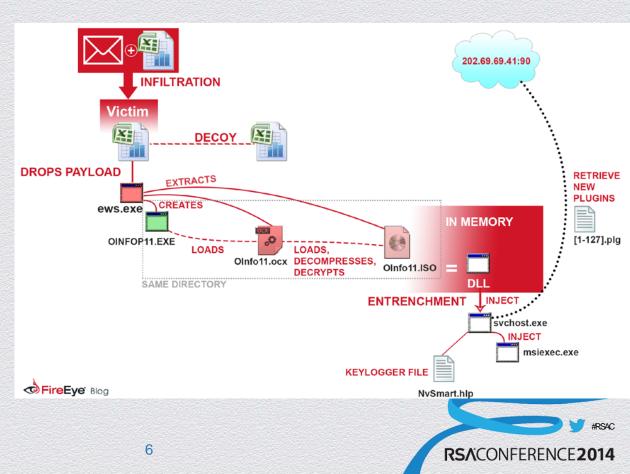

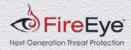

#### **APT PlugX**

#### **Dependency Walker**

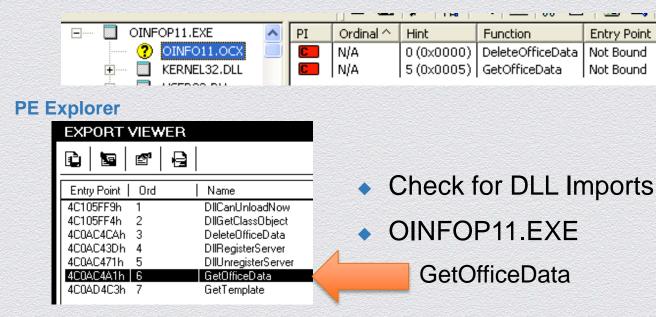

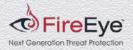

#RSAC

RSACONFERENCE2014

#### OInfo11.ocx

**FireEy** Next Generation Threat Protect

#### **Original Exported Function**

|                | ; intcdecl           |          | Data(int, int lpUserNameBuf, LPCSTR lpOrgNameBuf) |
|----------------|----------------------|----------|---------------------------------------------------|
| .text:4C0AC4A1 |                      | public ( | GetOfficeData                                     |
| ext:4C0AC4A1   | GetOfficeData        | proc nea | ar ; DATA XREF: .text:off_4C131938to              |
| .text:4C0AC4A1 |                      |          |                                                   |
| .text:4C0AC4A1 | arg_0                | = dword  | ptr 4                                             |
| .text:4C0AC4A1 | 1pUserNameBuf        | = dword  | ptr 8                                             |
| .text:4C0AC4A1 | 1pOrgNameBuf         | = dword  | ptr OCh                                           |
| .text:4C0AC4A1 | ·                    |          |                                                   |
| .text:4C0AC4A1 |                      | push     | [esp+arg 0]                                       |
| .text:4C0AC4A5 |                      | push     | offset aGetofficedataD ; "GetOfficeData (%d)"     |
| .text:4C0AC4AA |                      | call     | nullsub 1                                         |
| .text:4C0AC4AF |                      | рор      | ecx                                               |
| .text:4C0AC4B0 |                      | pop      | ecx                                               |
| .text:4C0AC4B1 |                      | push     | 0 ; int                                           |
| .text:4C0AC4B3 |                      | push     | [esp+4+1p0rqNameBuf] ; 1p0rqNameBuf               |
| .text:4C0AC4B7 |                      | mov      | ecx, offset unk 4C133848                          |
| .text:4C0AC4BC |                      | push     | [esp+8+1pUserNameBuf] ; 1pUserNameBuf             |
| .text:4C0AC4C0 |                      | push     | [esp+0Ch+arg 0] ; int                             |
| .text:4C0AC4C4 |                      | call     | sub 40008407                                      |
| .text:4C0AC4C9 |                      | retn     |                                                   |
| .text:4C0AC4C9 | <b>GetOfficeData</b> | endp     |                                                   |

#### **Fake Exported Function**

| .text:10001000<br>.text:10001000 GetOfficeData<br>.text:10001000<br>.text:10001000 GetOfficeData<br>.text:10001000 | retn | ; DATA XREF: .rdata:off_10009B68to<br>; DeleteOfficeData |                 |
|----------------------------------------------------------------------------------------------------|------|----------------------------------------------------------|-----------------|
| .text:10001000 ;                                                                                                   |      |                                                          | RSACONFERENCE20 |

#### **Other Examples**

- mcvsmap.exe 4e1e0b8b0673937415599bf2f24c44ad
- NvSmartMaxapp.dll 09b8b54f78a10c435cd319070aa13c28
- RASTLS.EXE 62944e26b36b1dcace429ae26ba66164

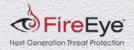

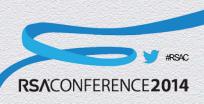

# Why is this A Problem?

#### Slipping by AV Scanners

- For every new generated and compressed executable, blacklisting by hash and signature generation will not always be detected
- OINFOP11.EXE was listed on the NSRL database as a clean file
- Valid Certs/Binary Signatures

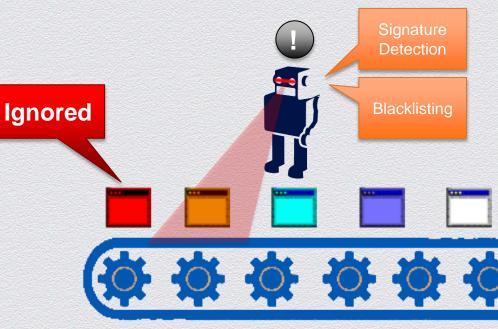

**Malware Versions** 

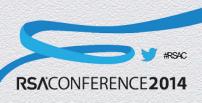

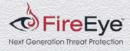

# Why is this A Problem?

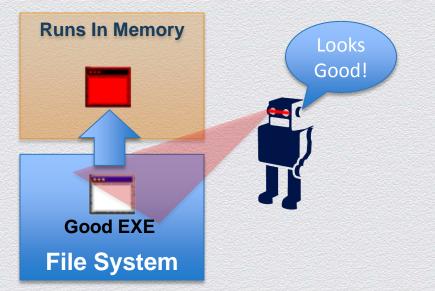

#### Persistence

- If the malicious executable is built in memory, AV scanners cannot detect the catalyst.
- Every time that executable is called it will always rebuild the malicious executable components

**RSA**CONFEREN

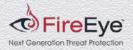

### Why is this A Problem?

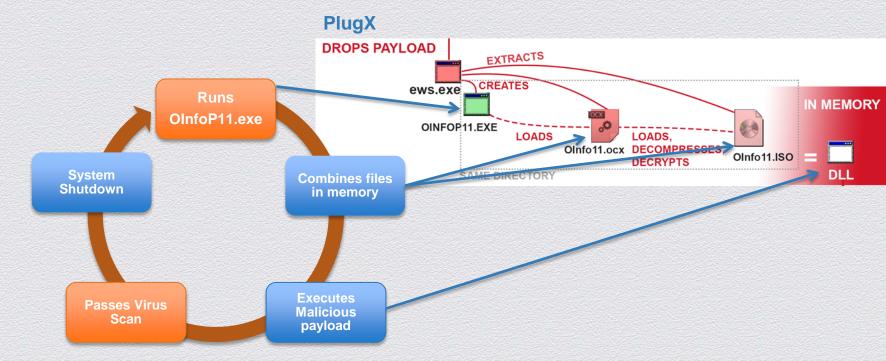

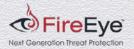

#RSAC

RSACONFERENCE2014

# How to recognize it?

- Various Tools
  - PE explorers to view DLL imports
    - http://www.heaventools.com/ overview.htm
  - Dependency Walker
    - http://www.dependencywalker.com/
  - SxStrace.exe (Found in MS Vista)
    - Validate manifests and dll tracing

| EXPORT VIEWER   |       |                     |  |  |  |
|-----------------|-------|---------------------|--|--|--|
|                 | s   🔁 |                     |  |  |  |
| Entry Point   ( | Drd   | Name                |  |  |  |
| 4C105FF9h 1     |       | DIICanUnloadNow     |  |  |  |
| 4C105FF4h 2     |       | DIIGetClassObject   |  |  |  |
| 4C0AC4CAh 3     |       | DeleteOfficeData    |  |  |  |
| 4C0AC43Dh 4     |       | DIRegisterServer    |  |  |  |
| 4C0AC471h 5     | i     | DIIUnregisterServer |  |  |  |
| 4C0AC4A1h 6     |       | GetOfficeData       |  |  |  |
| 4C0AD4C3h 7     |       | GetTemplate         |  |  |  |
|                 |       |                     |  |  |  |

**RSA**CO

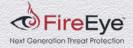

# How to avoid it?

#### Developer

- Validate Imported Functions
- Utilize DLL redirection or a Manifest
- Call SetDIIDirectory with an empty string.

#### Endpoint User

- Restrict write and execute permissions user folders
- Least privilege access

#### **Manifest File Example**

<?xml version="1.0" encoding="UTF-8" standalone="yes"?> <assembly xmlns="urn:schemas-microsoft-com:asm.v1" manifestVersion="1.0"> <assemblyIdentity publicKeyToken="75e377300ab7b886" type="win32" name="Test4Dir" version="1.0.0.0" processorArchitecture="x86"/> <file name="DirComp.dll" hash="35ca6f27b11ed948ac6e50b75566355f0991d5d9" hashalg="SHA1"> <comClass clsid="{6C6CC20E-0F85-49C0-A14D-D09102BD7CDC}" progid="DirComp.PathInfo" threadingModel="apartment"/> <typelibtlbid="{AA56D6B8-9ADB-415D-9E10-16DD68447319}" version="1.0" helpdir=""/> </file> </assembly>

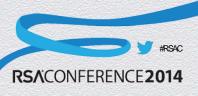

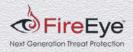

#### RSACONFERENCE2014

FEBRUARY 24 - 28 | MOSCONE CENTER | SAN FRANCISCO

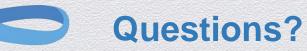